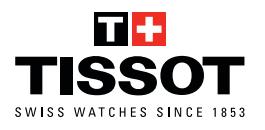

## **INSTRUCTIONS DE MESURE DU POIGNET POUR LES BRACELETS EN METAL AVEC MAILLONS.**

**1. Imprimez le document à l'échelle 100%. Ne pas sélectionner « Ajuster » dans les paramètres d'impression.**

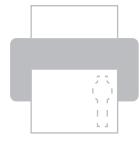

**Imprimer à ! l'échelle 100%**

**2. Découpez la règle de mesure.**

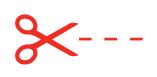

sur le poignet. 9 **Enroulez la règle autour de votre poignet.** 3 **3. Placez le cadran de montre de la règle de mesure**

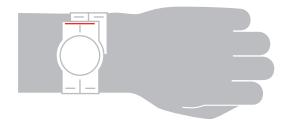

14 **4. Notez le nombre indiqué par la ligne rouge.**

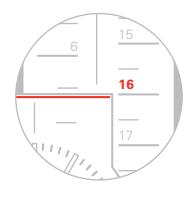

20 **proche dans le menu de « MISE À TAILLE » 5. Utilisez ce nombre afin de sélectionner la taille la plus** 

21 5 **WWW.TISSOTWATCHES.COM**

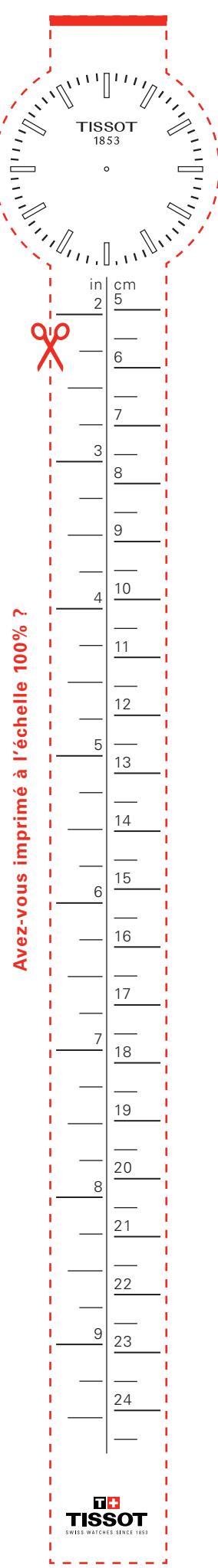

×